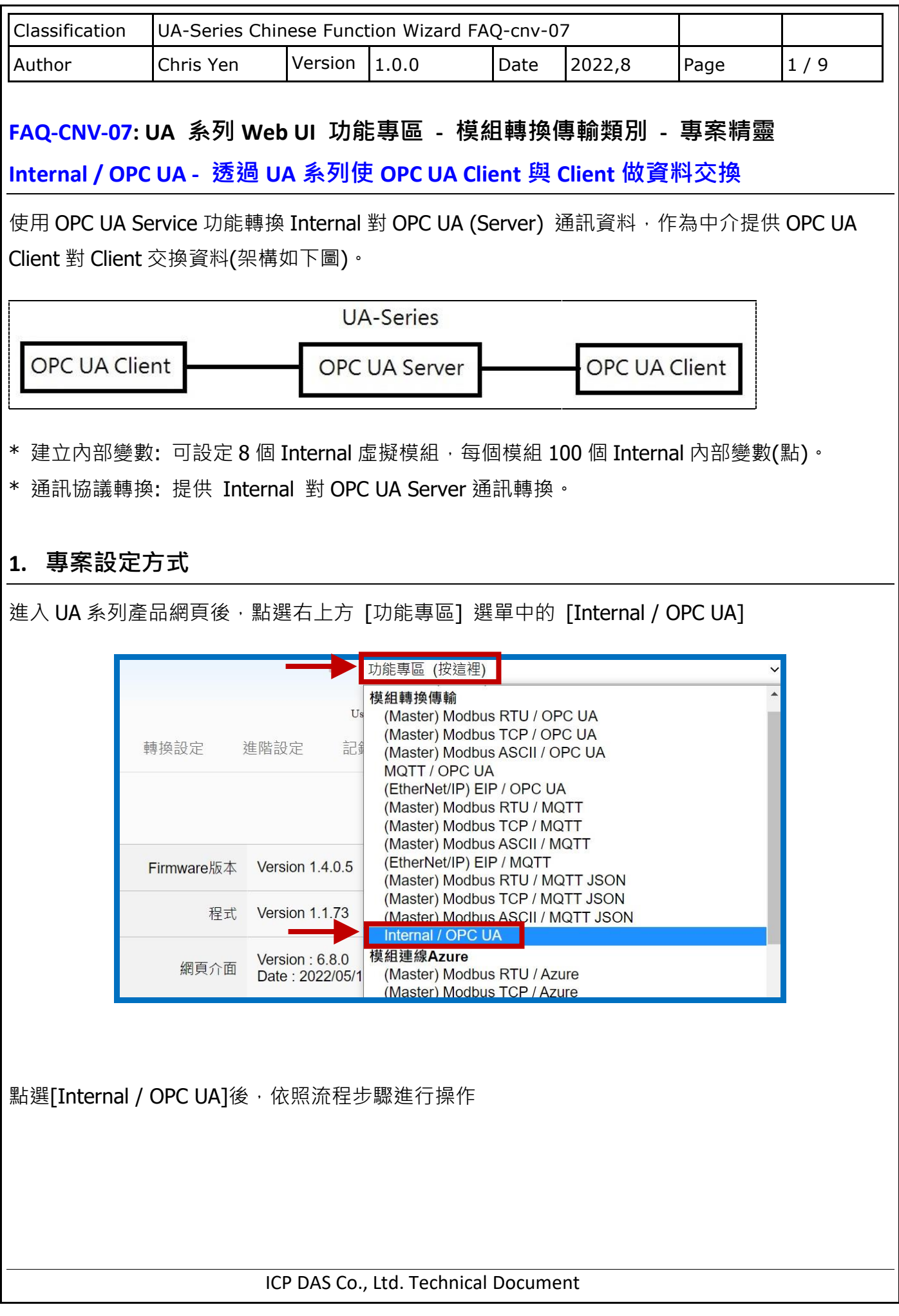

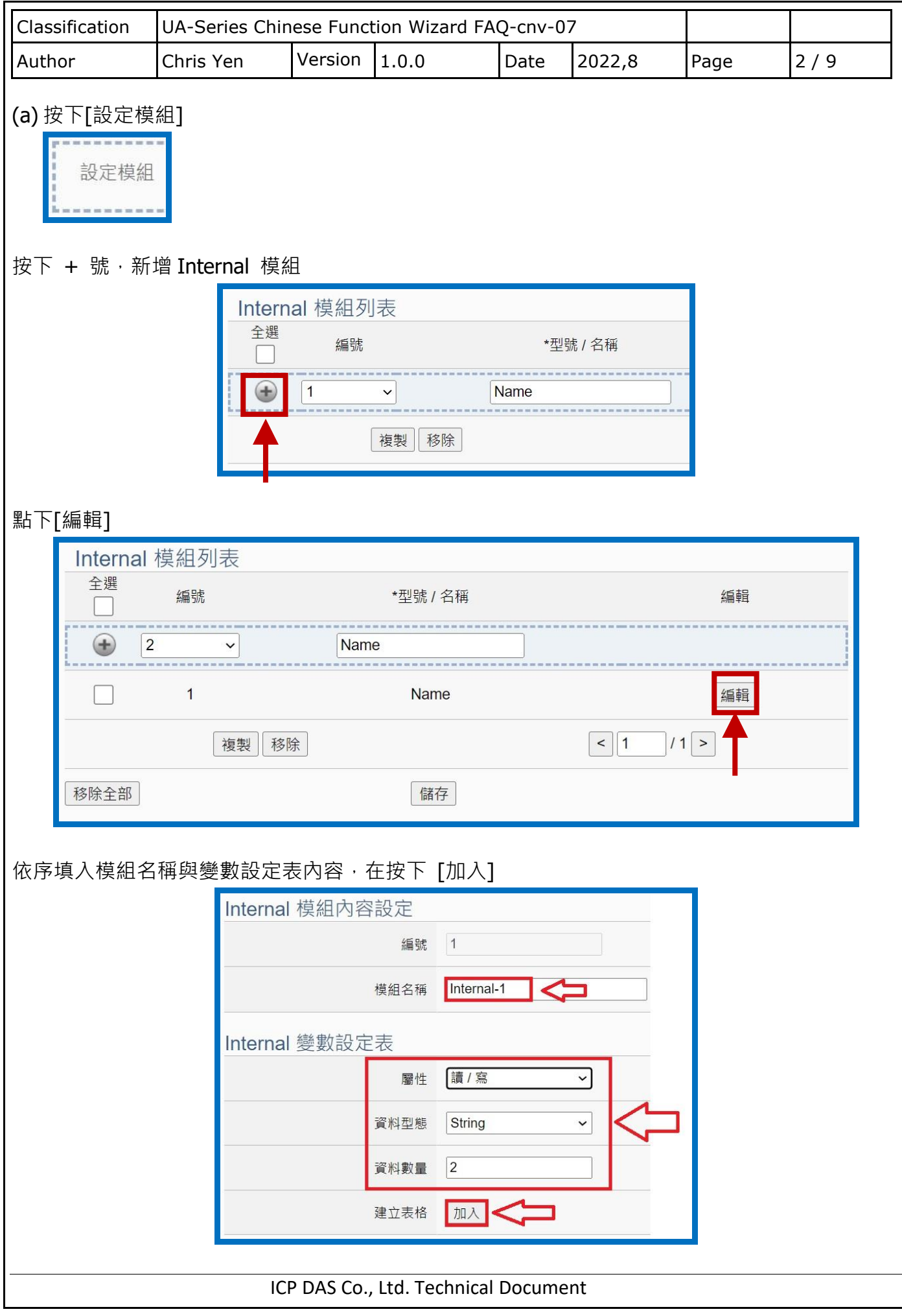

![](_page_2_Picture_49.jpeg)

![](_page_3_Picture_150.jpeg)

![](_page_4_Picture_173.jpeg)

![](_page_5_Picture_252.jpeg)

![](_page_6_Picture_136.jpeg)

![](_page_7_Picture_146.jpeg)

ICP DAS Co., Ltd. Technical Document

![](_page_8_Picture_62.jpeg)